## Dynamisches Programmieren

## -Aufgaben-

1.) Fülle die gegebene Tabelle aus.

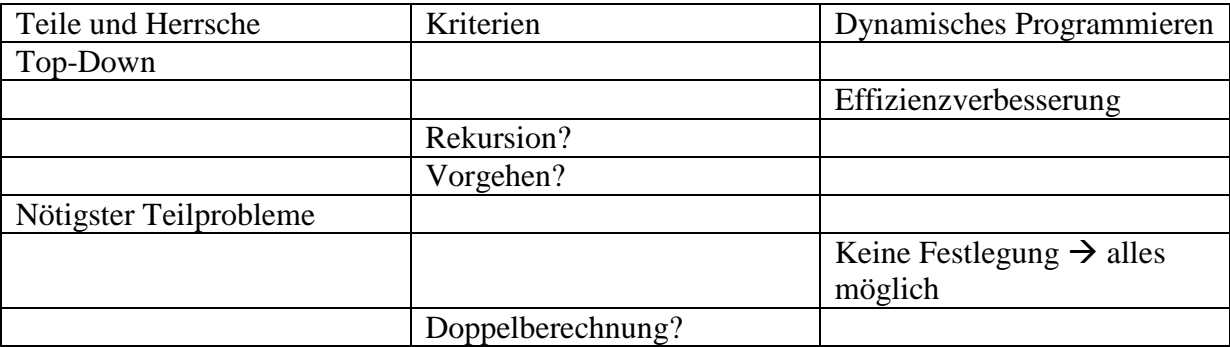

2.) Teste die Prozedur "gesamtwert-iterativ" mit verschiedenen Werten sowohl für das Gewicht als auch für den Wert der Gegenstände. Diese müssen in der Definition von "gegenstaende" geändert werden. "dummy" darf dabei nicht mit einem Wert belegt werden, da die Nummerierung mit 1 beginnen soll und "dummy" die 0-te Vektorkomponente .blockiert".

Der Aufruf der Prozedur sieht wie folgt aus: >(gesamtwert-iterativ Gewicht Wert)

3.) Probiere folgendes Aufrufbeispiel aus.

 $>(cdr (assoc '23.8) '(((19.8).29)((23.8)."j"))))$ 

 $"i"$ 

(Vergleich Buch "Algorithmen und Komplexität" Seite 106 Aufgabe 7.9)

4.) Lass die Abarbeitung von (weg 1 '(2 3 4)) durch (trace weg) anzeigen.

Lade dazu die Datei Weg.scm und die Dateien ambiguous.ss und matrix.ss herunter.

(Vergleich Buch "Algorithmen und Komplexität" Seite 111 Aufgabe 7.12)

5.) Probier das in der Vorlesung gezeigte Beispiel für das Rundreiseproblem aus.

Der Link dazu befindet sich hier:

http://www.xplora.org/downloads/Knoppix/MathePrisma/Start/Module/Dynprog/index.htm